#### $\boldsymbol{\mathbf{W}}$  university of Washington

L21: Processes II, Virtual Memory I CSE351, Spring 2022

## **Processes II, Virtual Memory I**

CSE 351 Spring 2022 **Instructor:**

Ruth Anderson

#### **Teaching Assistants:**

Melissa Birchfield Jacob Christy Alena Dickmann Kyrie Dowling Ellis Haker Maggie Jiang Diya Joy Anirudh Kumar Jim Limprasert Armin Magness Hamsa Shankar Dara Stotland Jeffery Tian Assaf Vayner Tom Wu Angela Xu Effie Zheng

<http://rebrn.com/re/bad-chrome-1162082/>http://rebrn.com/re/bad-chrome-1162082/

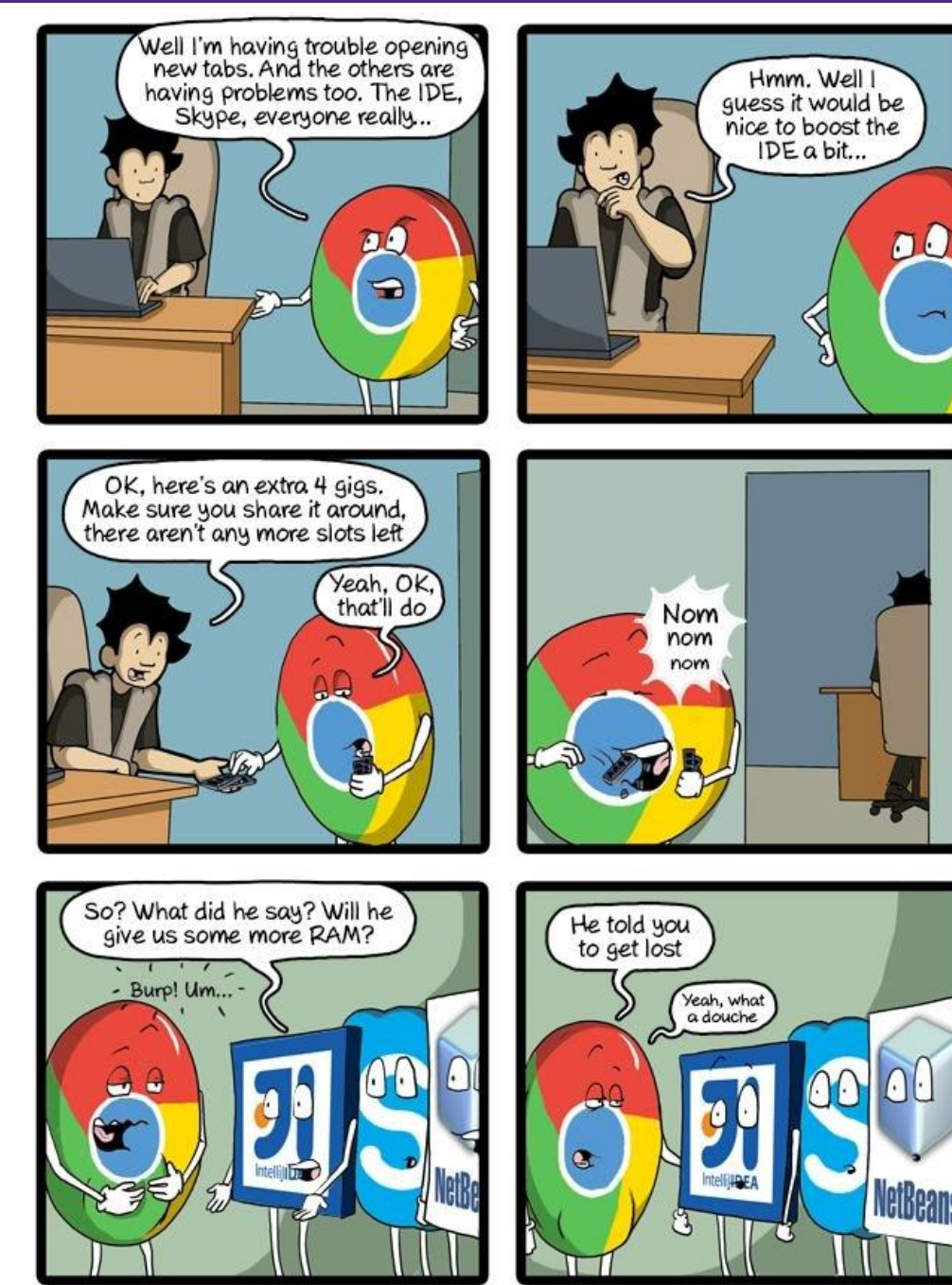

CommitStrip.com

# **Relevant Course Information**

- $\div$  hw17 due Friday (5/13)
	- Don't wait too long, this is a BIG hw
- $\div$  hw19 due Monday (5/16)
	- Lab 4 preparation
- hw20 due Wednesday (5/18)
- $\div$  hw21 due Friday (5/20)
- $\div$  Lab 4 due Friday (5/20)
	- Cache parameter puzzles and code optimizations

# **Fork Example**

```
void fork1() {
    int x = 1;
    pid t fork ret = fork();
    if (fork ret == 0)printf("Child has x = \frac{8}{d}n", +x);
    else
        printf("Parent has x = \frac{2}{3}d\pi, -\infty);
    printf("Bye from process %d with x = %d \n\infty, qetpid(), x);
}
```
- $\triangle$  Both processes continue/start execution after  $f \circ rk$ 
	- Child starts at instruction after the call to  $f \circ r k$  (storing into  $p \text{id}$ )
- Can't predict execution order of parent and child
- $\triangleleft$  Both processes start with  $x = 1$ 
	- Subsequent changes to  $x$  are independent
- Shared open files: stdout is the same in both parent and child

# **Modeling fork with Process Graphs**

- A *process graph* is a useful tool for capturing the partial ordering of statements in a concurrent program
	- Each vertex is the execution of a statement
	- a  $\rightarrow$  b means a happens before b
	- Edges can be labeled with current value of variables
	- printf vertices can be labeled with output
	- Each graph begins with a vertex with no inedges
- Any *topological sort* of the graph corresponds to a feasible total ordering
	- Total ordering of vertices where all edges point from left to right

#### **Fork Example: Possible Output**

```
void fork1() {
    int x = 1;
    pid t fork ret = fork();
    if (fork ret == 0)
        printf("Child has x = \frac{8}{d}n", +x);
    else
        printf("Parent has x = \frac{2}{3}d\pi, -\infty);
    printf("Bye from process %d with x = %d \n\infty, getpid(), x);
}
```
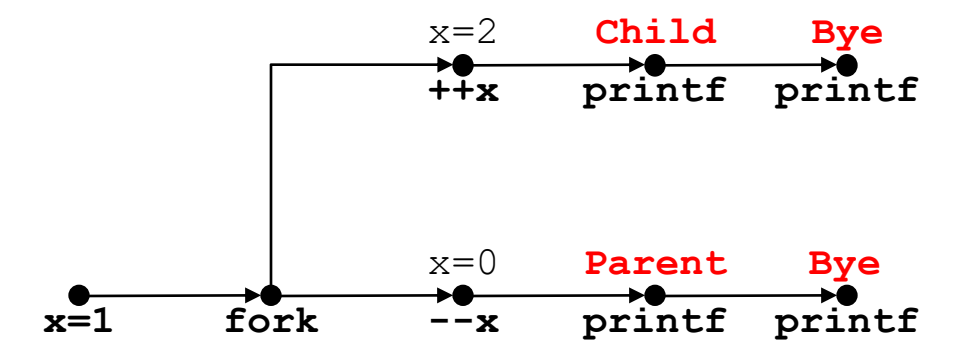

# **Polling Question**

Are the following sequences of outputs possible?

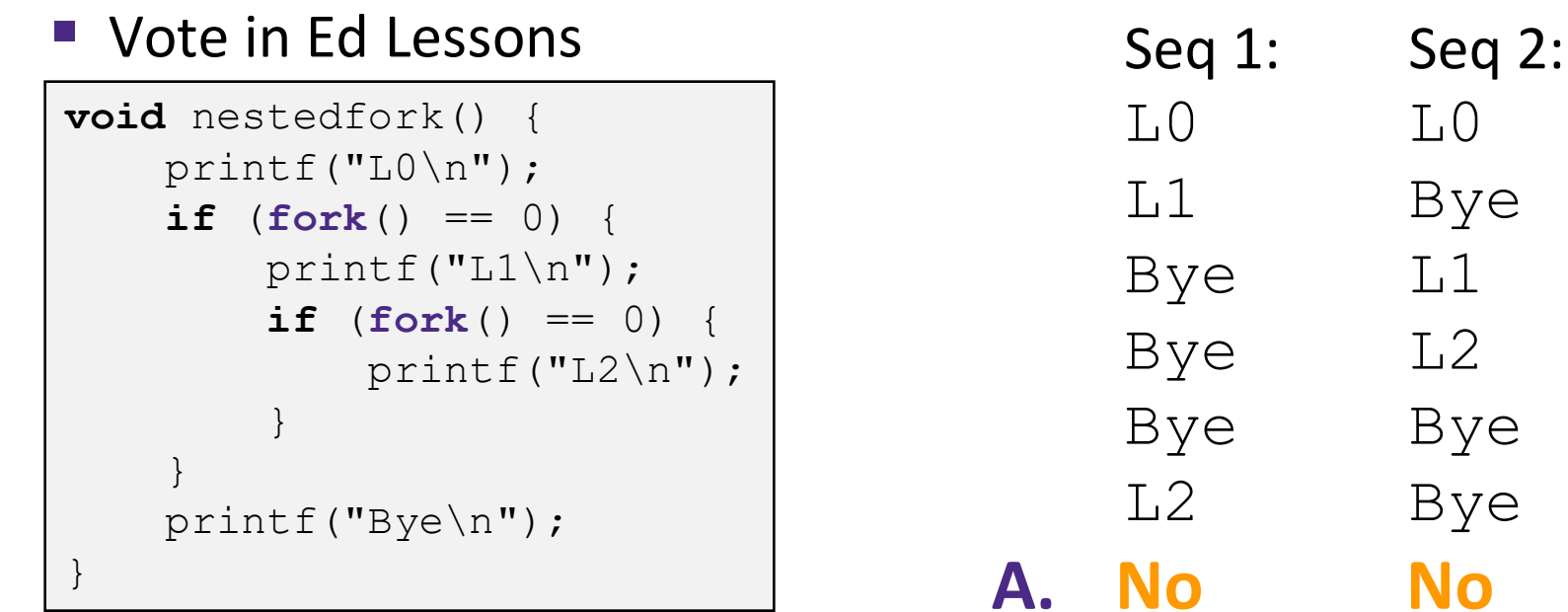

**A. No No B. No Yes C. Yes No D. Yes Yes**

**E. We're lost…**

# **Reading Review**

- Terminology:
	- **exec**\*(),  $exit()$ , wait(), waitpid()
	- init/systemd, reaping, zombie processes
	- Virtual memory: virtual vs. physical addresses and address space, swap space

# **Fork-Exec**

**Note:** the return values of fork and exec\* should be checked for errors

- fork-exec model:
	- $\blacksquare$  fork() creates a copy of the current process
	- $\blacksquare$  exec\* () replaces the current process' code and address space with the code for a different program
		- Whole family of exec calls see **exec(3)** and **execve(2)**

```
// Example arguments: path="/usr/bin/ls",
       // argv[0]="/usr/bin/ls", argv[1]="-ahl", argv[2]=NULL
void fork_exec(char *path, char *argv[]) {
   pid t fork ret = fork();
   if (fork ret != 0) {
      printf("Parent: created a child \delta d \nightharpoonup", fork ret);
   } else {
      printf("Child: about to exec a new program\n");
      execv(path, argv);
   }
   printf("This line printed by parent only!\n\cdot");
}
```
#### **Exec-ing a new program**

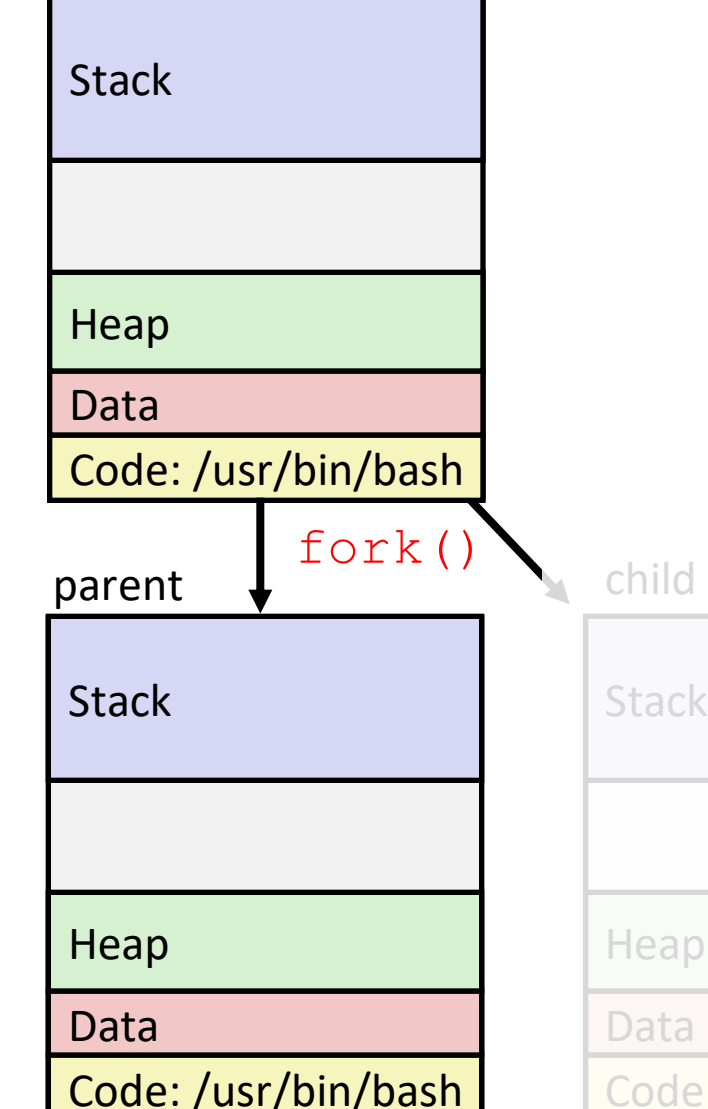

Very high-level diagram of what happens when you run the command "ls" in a Linux shell:  $\div$  This is the loading part of CALL!

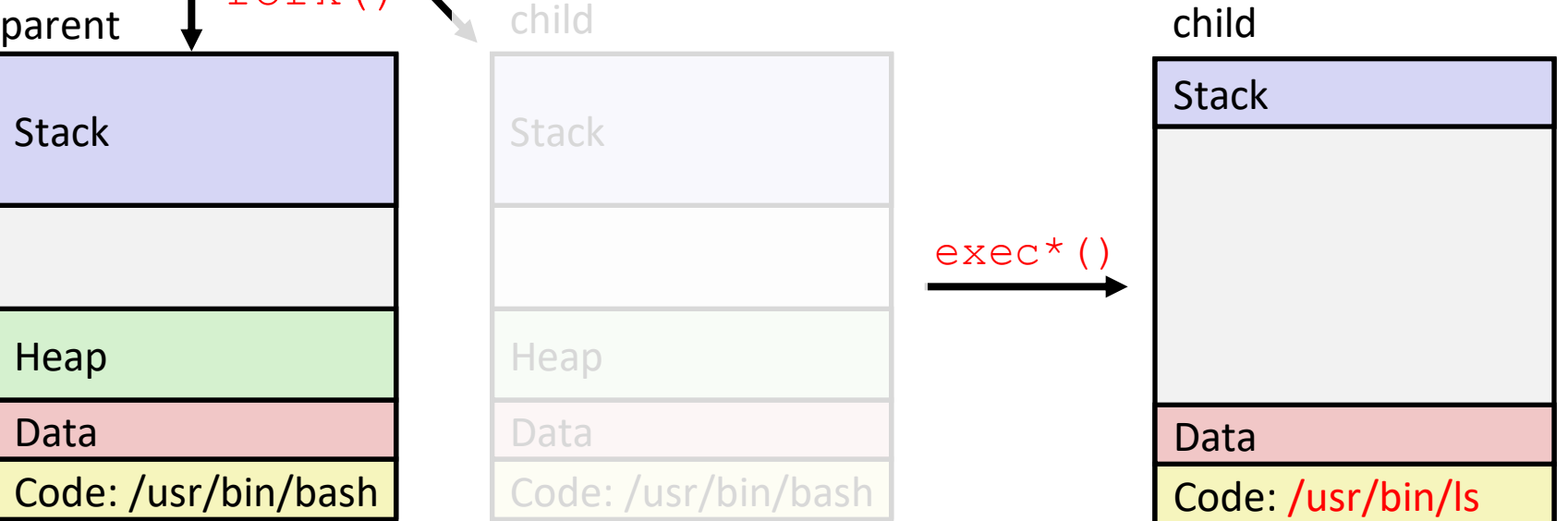

#### **execve Example**

This is extra (non-testable) material

Execute "/ $usr/bin/ls$  -1 lab4" in child process using current

environment:

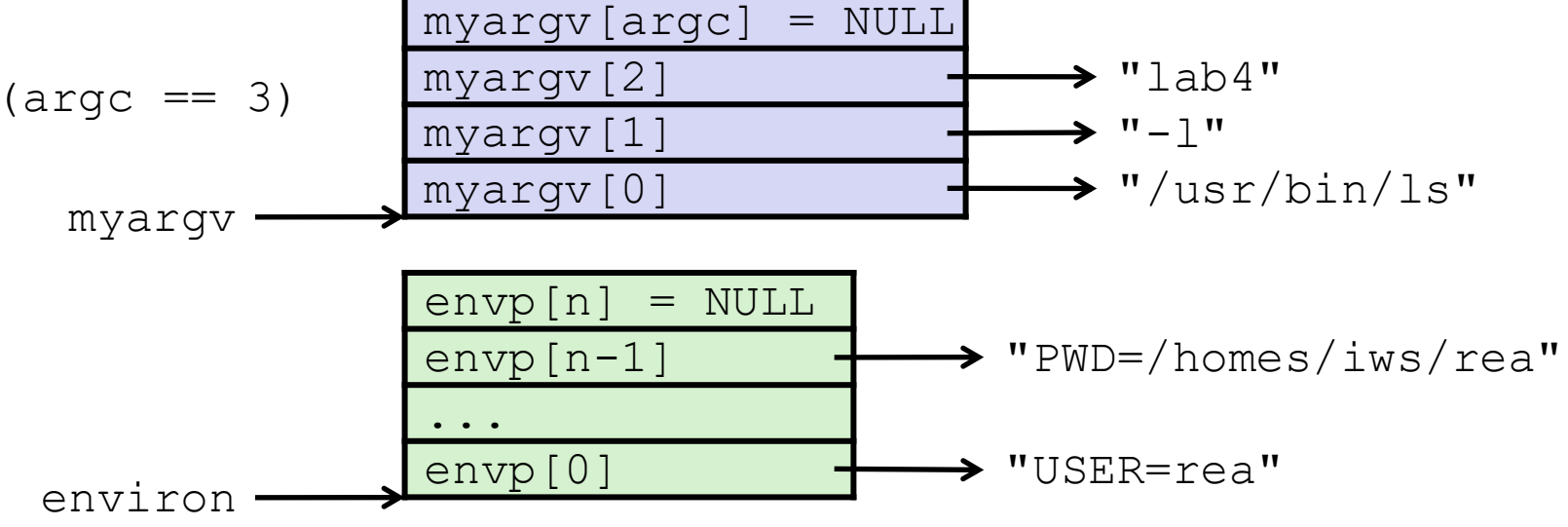

**if** ((pid = **fork**()) == 0) { */\* Child runs program \*/* **if** (**execve**(myargv[0], myargv, environ) < 0) { printf("%s: Command not found.\n", myargv[0]); exit $(1)$ ; } }

Run the printenv command in a Linux shell to see your own environment variables

**Stack Structure on a New Program Start**

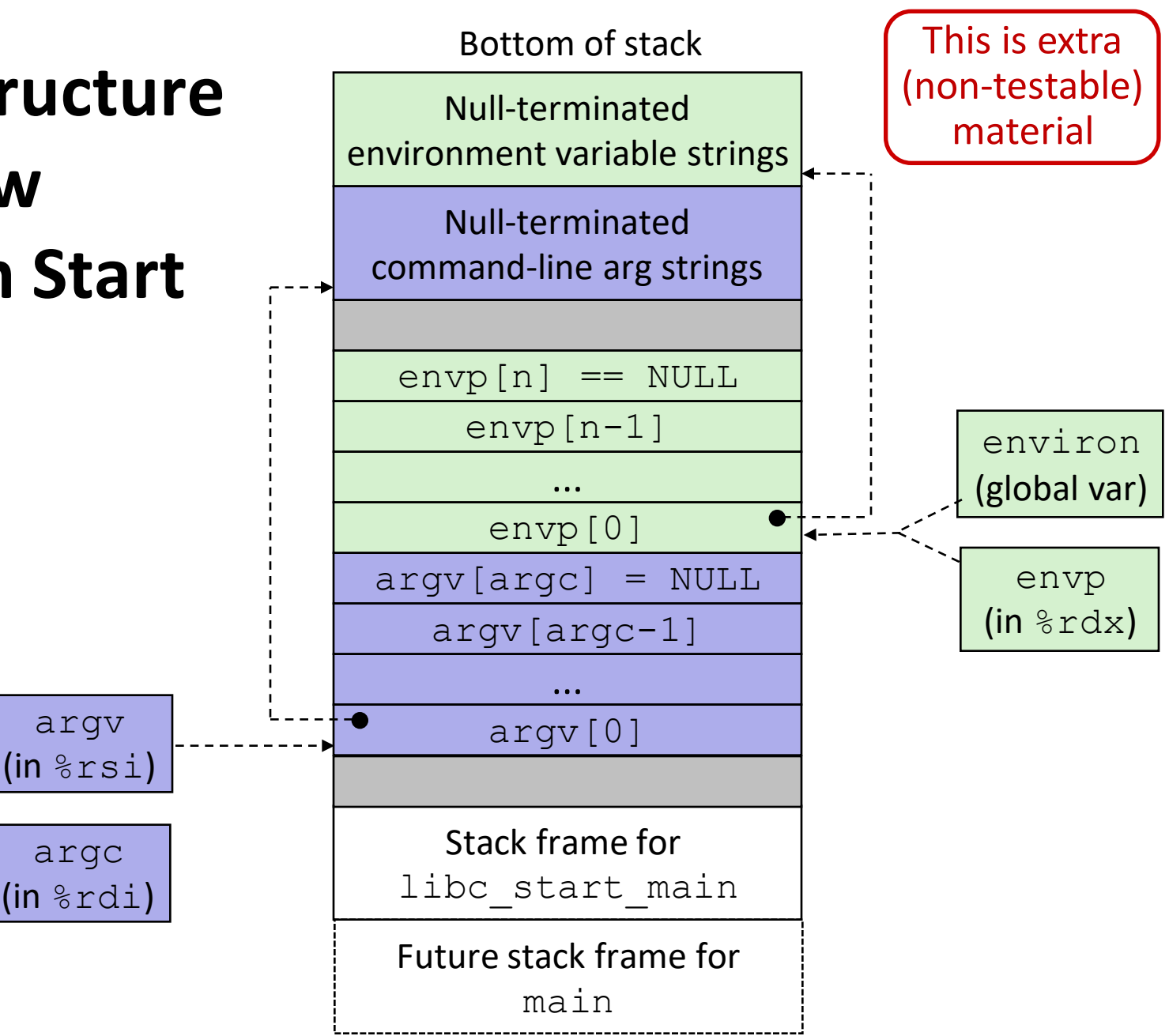

#### **Processes**

- Processes and context switching
- **Exercise Figure 1.5 Creating new processes** 
	- fork() and exec\*()
- **Ending a process**
	- **exit(), wait(), waitpid()**
	- **Zombies**

# **exit: Ending a process**

- **void** exit(**int** status)
	- Explicitly exits a process
		- Status code: 0 is used for a normal exit, nonzero for abnormal exit
- The return statement from main () also ends a process in C
	- The return value is the status code

# **Zombies**

- A terminated process still consumes system resources
	- Various tables maintained by OS
	- Called a "zombie" (a living corpse, half alive and half dead)
- **★ Reaping is performed by parent on terminated child** 
	- **Parent is given exit status information and kernel then** deletes zombie child process
	- In long-running processes (*e.g.*, shells, servers) we need *explicit* reaping
- $\cdot$  If parent terminates without reaping a child, then the orphaned child will be reaped by init process (pid 1)
	- **Note:** on recent Linux systems, init has been renamed systemd

# **wait: Synchronizing with Children**

- **int** wait(**int \***child\_status)
	- Suspends current process (*i.e.* the parent) until one of its children terminates
	- Return value is the PID of the child process that terminated
		- *On successful return, the child process is reaped*
	- If child status != NULL, then the  $*$ child status value indicates why the child process terminated
		- Special macros for interpreting this status see **man wait(2)**
- Note: If parent process has multiple children, wait will return when *any* of the children terminates
	- waitpid can be used to wait on a specific child process

# **wait: Synchronizing with Children**

```
void fork_wait() {
   int child status;
   if (fork() == 0) {
      printf("HC: hello from child\n");
      exit(0);} else {
      printf("HP: hello from parent\n");
      wait(&child_status);
      printf("CT: child has terminated\n");
   }
   printf("Bye\n");
}
                                     forks.c
```
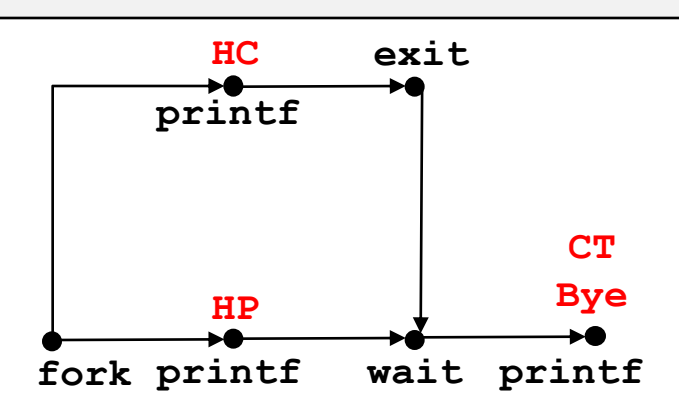

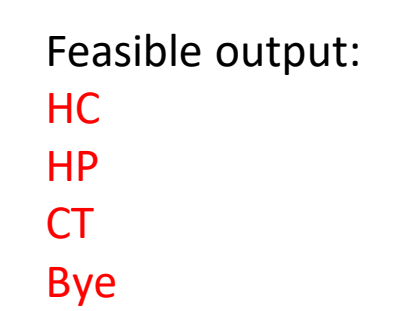

Infeasible output: HP CT Bye HC

# **Example: Zombie**

```
linux> ./forks 7 &
[1] 6639
Running Parent, PID = 6639
Terminating Child, PID = 6640
linux> ps
 PID TTY TIME CMD
6585 ttyp9 00:00:00 tcsh
6639 ttyp9 00:00:03 forks
6640 ttyp9 00:00:00 forks <defunct>
6641 ttyp9 00:00:00 ps
linux> kill 6639
[1] Terminated
linux> ps
 PID TTY TIME CMD
6585 ttyp9 00:00:00 tcsh
6642 ttyp9 00:00:00 ps
                               }
```

```
 ps shows child process as 
              "defunct"
               Killing parent allows child to be 
             reaped by init
void fork7() {
   if (fork() == 0)/* Child */printf("Terminating Child, PID = \frac{2}{3}d\pi",
            getpid());
     ext(0);} else {
     printf("Running Parent, PID = \delta d \n\cdot",
            getpid());
     while (1); /* Infinite loop */
} forks.c
```
# **Example: Non-terminating Child**

```
void fork8() {
   if (fork() == 0) {
       /* Child */
      printf("Running Child, PID = \delta d \nabla",
               getpid());
      while (1); /* Infinite loop */
   } else {
      printf("Terminating Parent, PID = \delta d \n\cdot",
               getpid());
       exit(0);}
                                           } forks.c
```
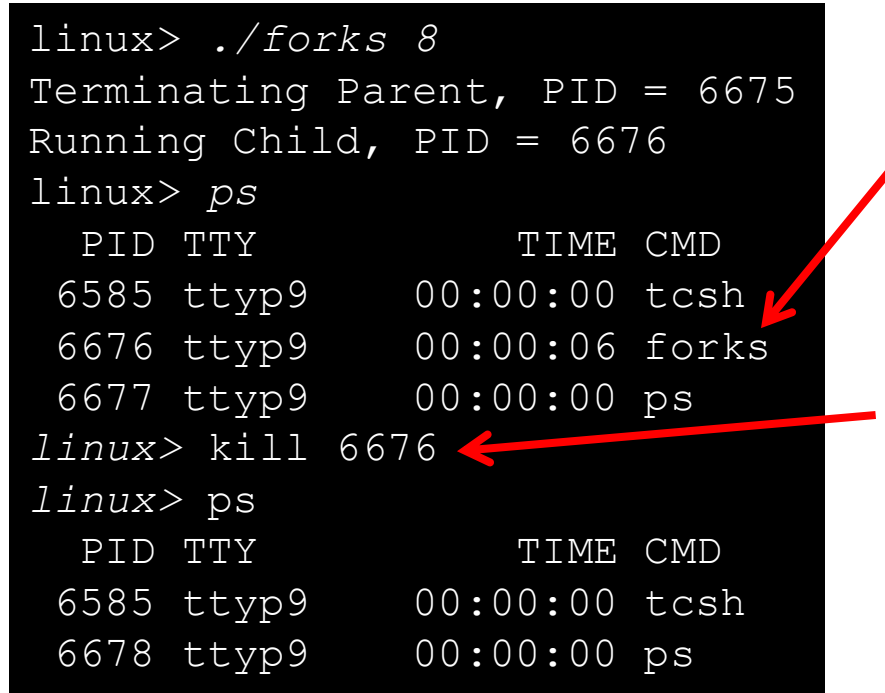

- Child process still active even though parent has terminated
- Must kill explicitly, or else will keep running indefinitely

# **Process Management Summary**

- ◆ fork makes two copies of the same process (parent & child)
	- $\blacksquare$  Returns different values to the two processes
- $\div$  exec<sup> $\star$ </sup> replaces current process from file (new program)
	- Two-process program:
		- First fork()
		- **if** (pid == 0) { */\* child code \*/* } **else** { */\* parent code \*/* }
	- Two different programs:
		- First fork()
		- **if** (pid == 0) { execv(…) } **else** { */\* parent code \*/* }
- $\div$  exit or return from main to end a process
- wait or waitpid used to synchronize parent/child execution and to reap child process

#### **Roadmap**

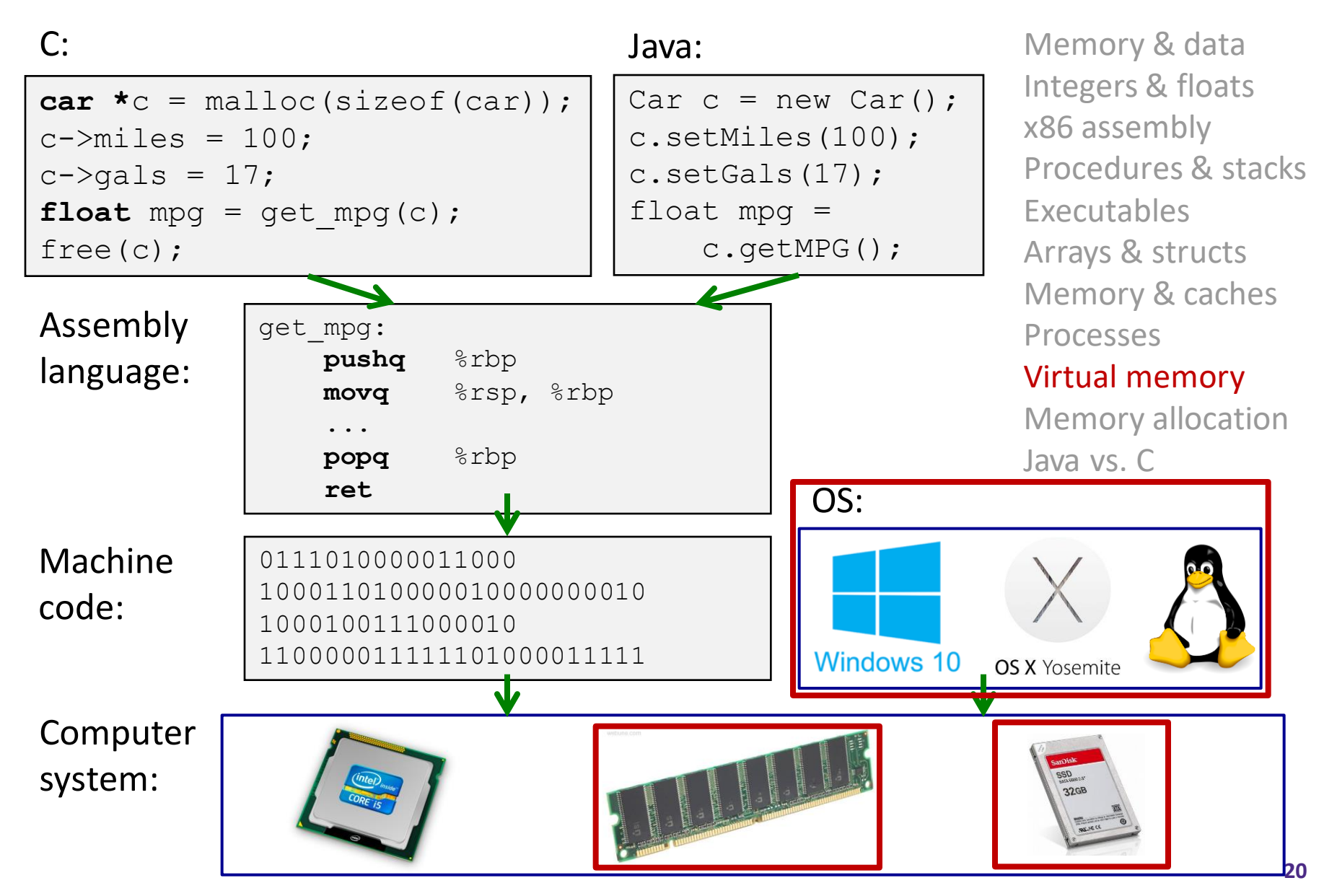

# **Virtual Memory (VM\*)**

- **Overview and motivation**
- **VM as a tool for caching**
- Address translation
- VM as a tool for memory management
- ◆ VM as a tool for memory protection

**Warning:** Virtual memory is pretty complex, but crucial for understanding how processes work and for debugging performance

*\*Not to be confused with "Virtual Machine" which is a whole other thing.*

0xFF∙∙∙∙∙∙F

0x00∙∙∙∙∙∙0

## **Memory as we know it so far… is** *virtual!*

- Programs refer to virtual memory addresses
	- movq (%rdi),%rax
	- Conceptually memory is just a very large array of bytes
	- System provides private address space to each process
- **↑ Allocation: Compiler and run-time system** 
	- Where different program objects should be stored
	- All allocation within single virtual address space
- But…
	- We *probably* don't have 2<sup>w</sup> bytes of physical memory
	- We *certainly* don't have 2<sup>w</sup> bytes of physical memory *for every process*
	- Processes should not interfere with one another
		- Except in certain cases where they want to share code or data

# **Problem 1: How Does Everything Fit?**

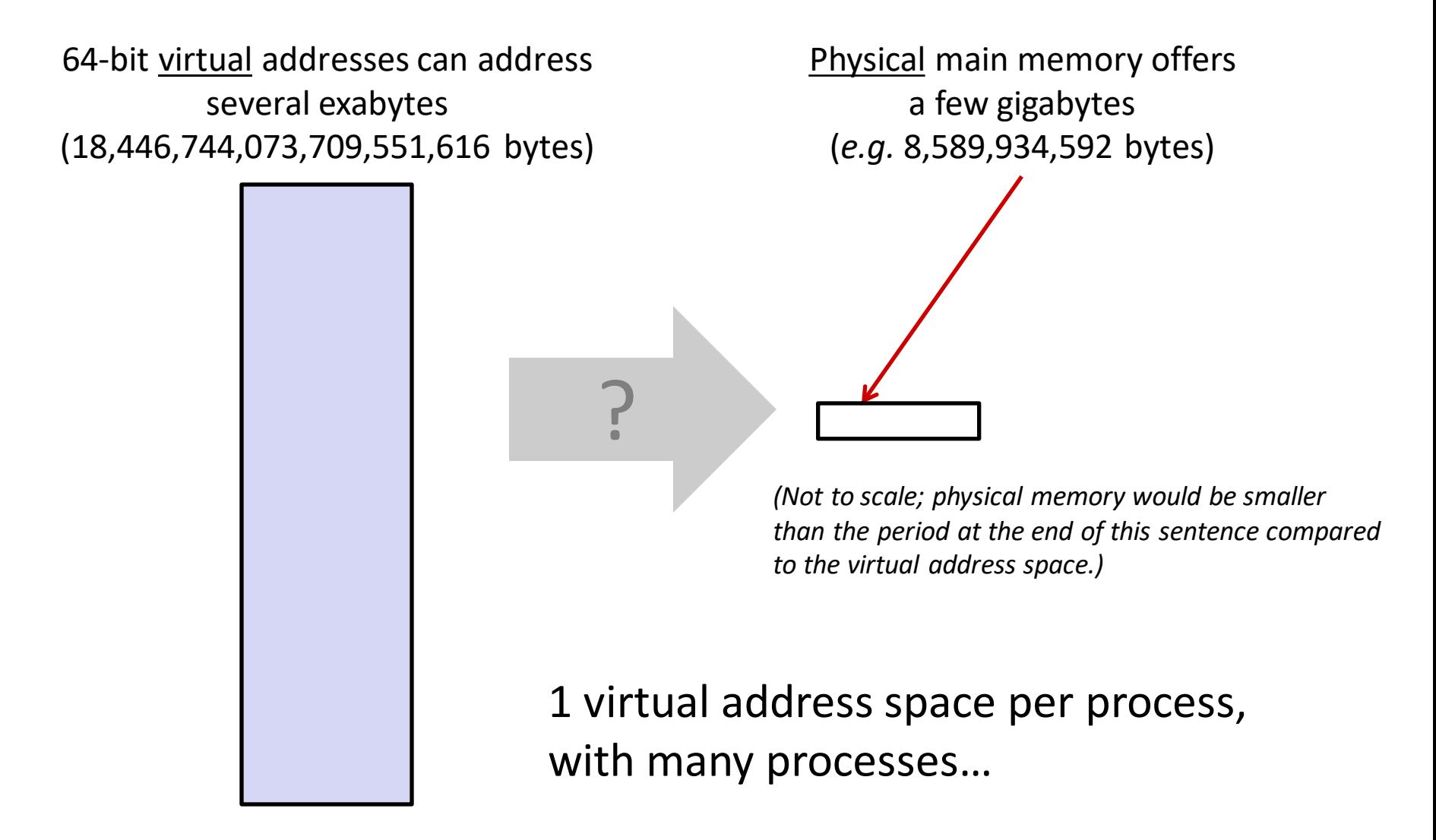

# **Problem 2: Memory Management**

Physical main memory

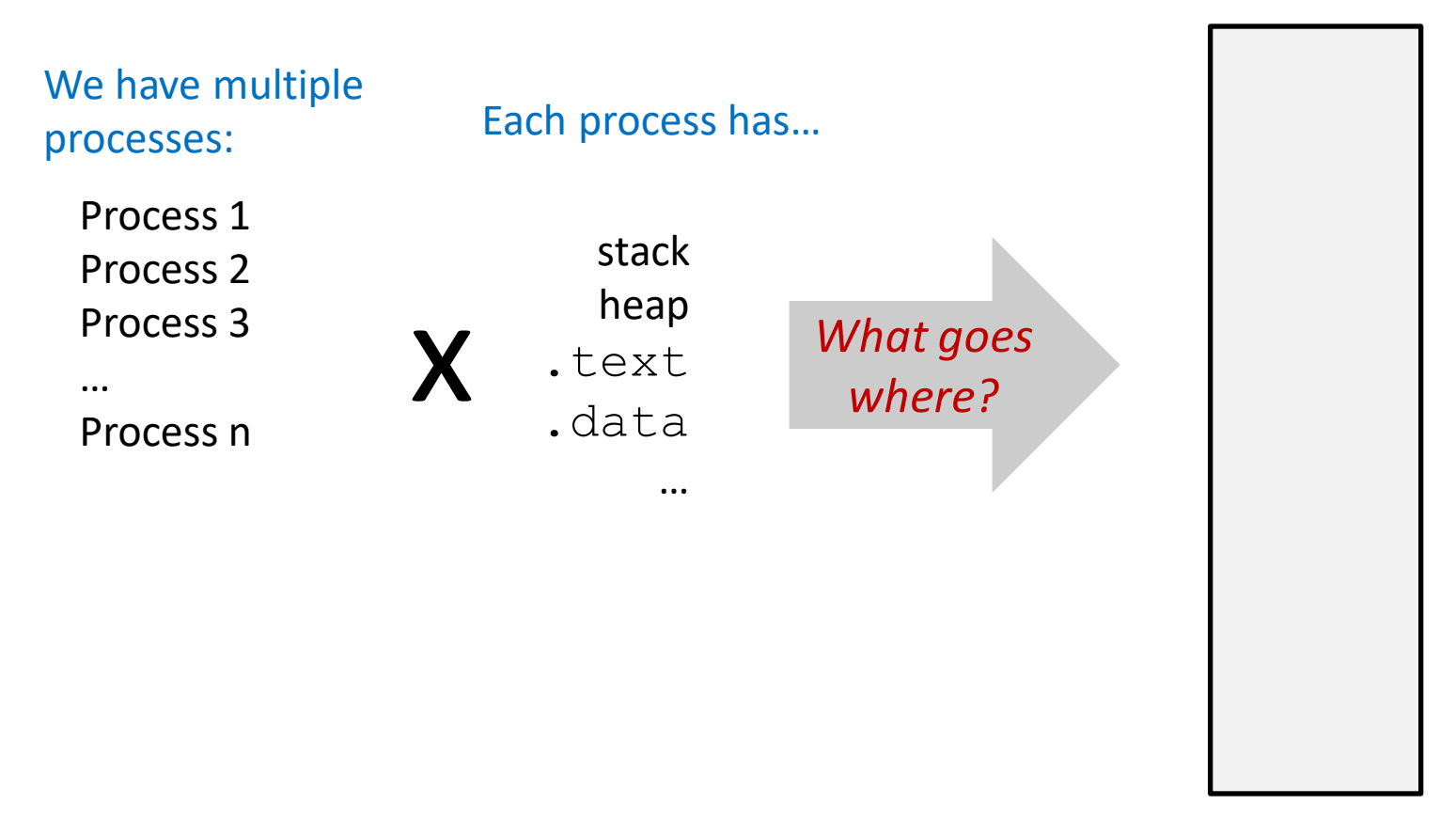

#### **Problem 3: How To Protect**

Physical main memory

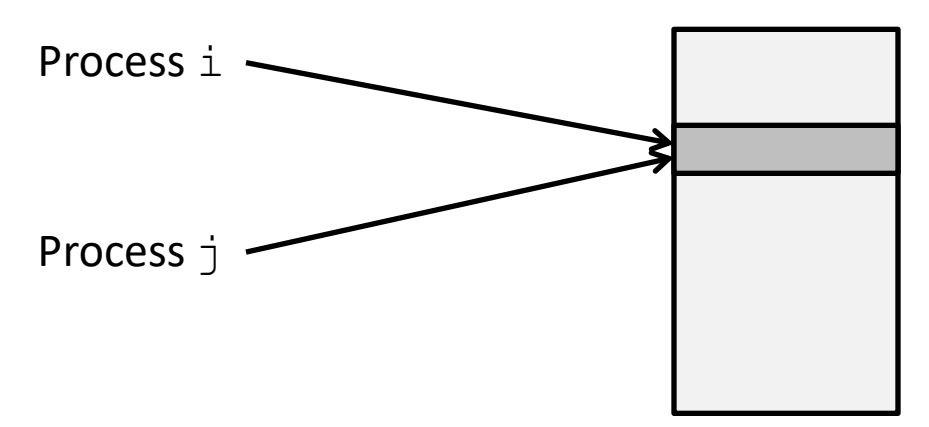

## **Problem 4: How To Share?**

Physical main memory

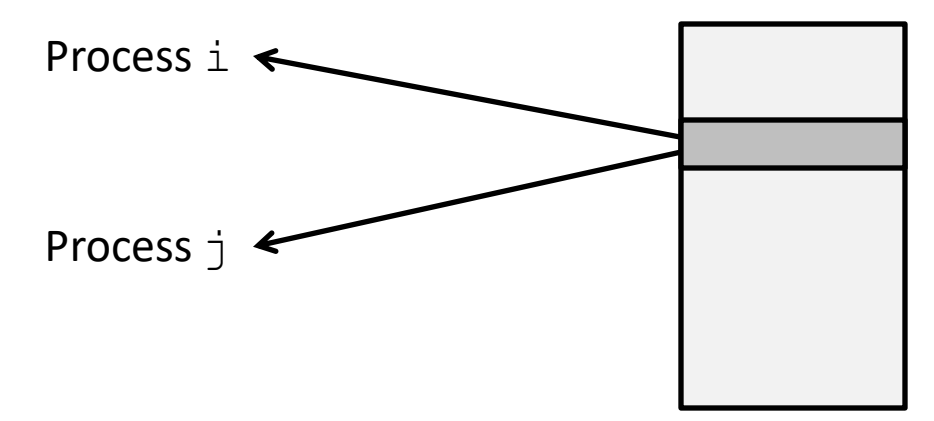

#### **How can we solve these problems?**

\* "Any problem in computer science can be solved by adding another level of **indirection**." *– David Wheeler, inventor of the subroutine*

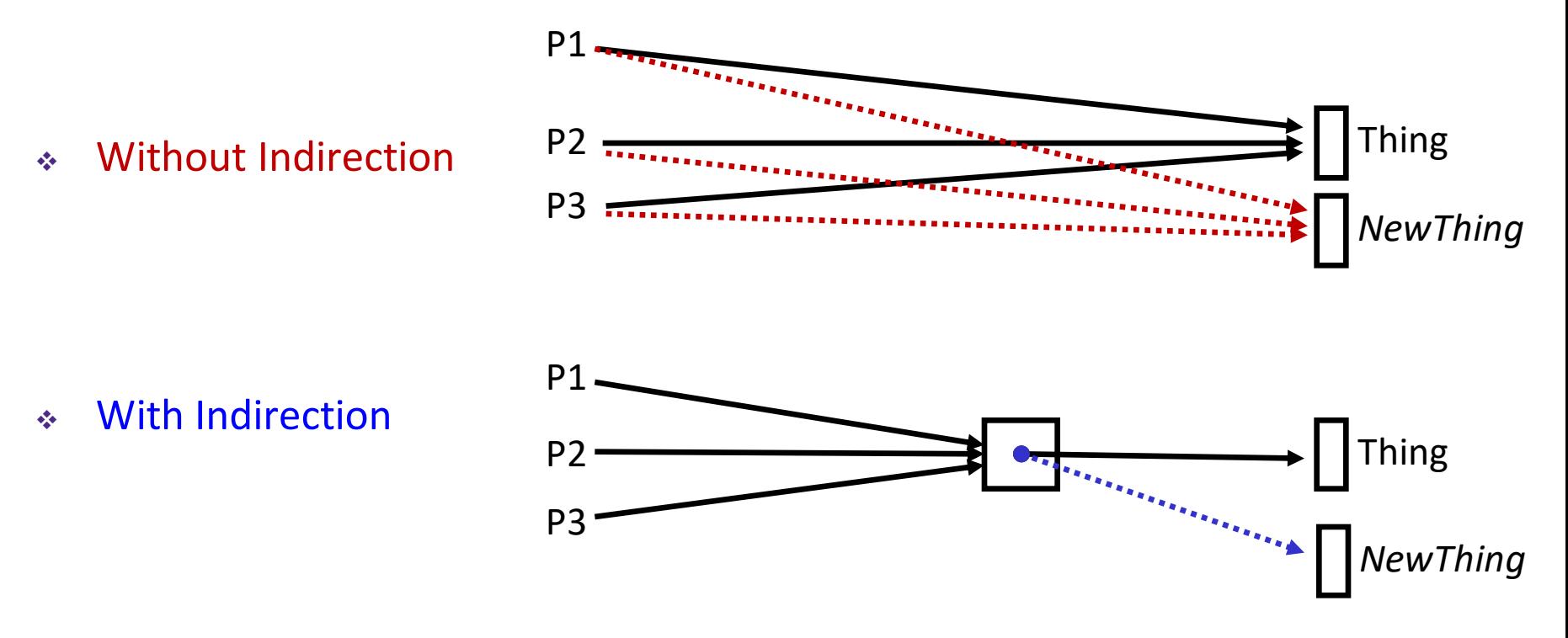

*What if I want to move Thing?*

# **Indirection**

- *Indirection*: The ability to reference something using a name, reference, or container instead of the value itself. A flexible mapping between a name and a thing allows changing the thing without notifying holders of the name.
	- Adds some work (now have to look up 2 things instead of 1)
	- But don't have to track all uses of name/address (single source!)
- Examples:
	- **Phone system:** cell phone number portability
	- **Domain Name Service (DNS):** translation from name to IP address
	- **Call centers:** route calls to available operators, etc.
	- **Dynamic Host Configuration Protocol (DHCP):** local network address assignment

# **Indirection in Virtual Memory**

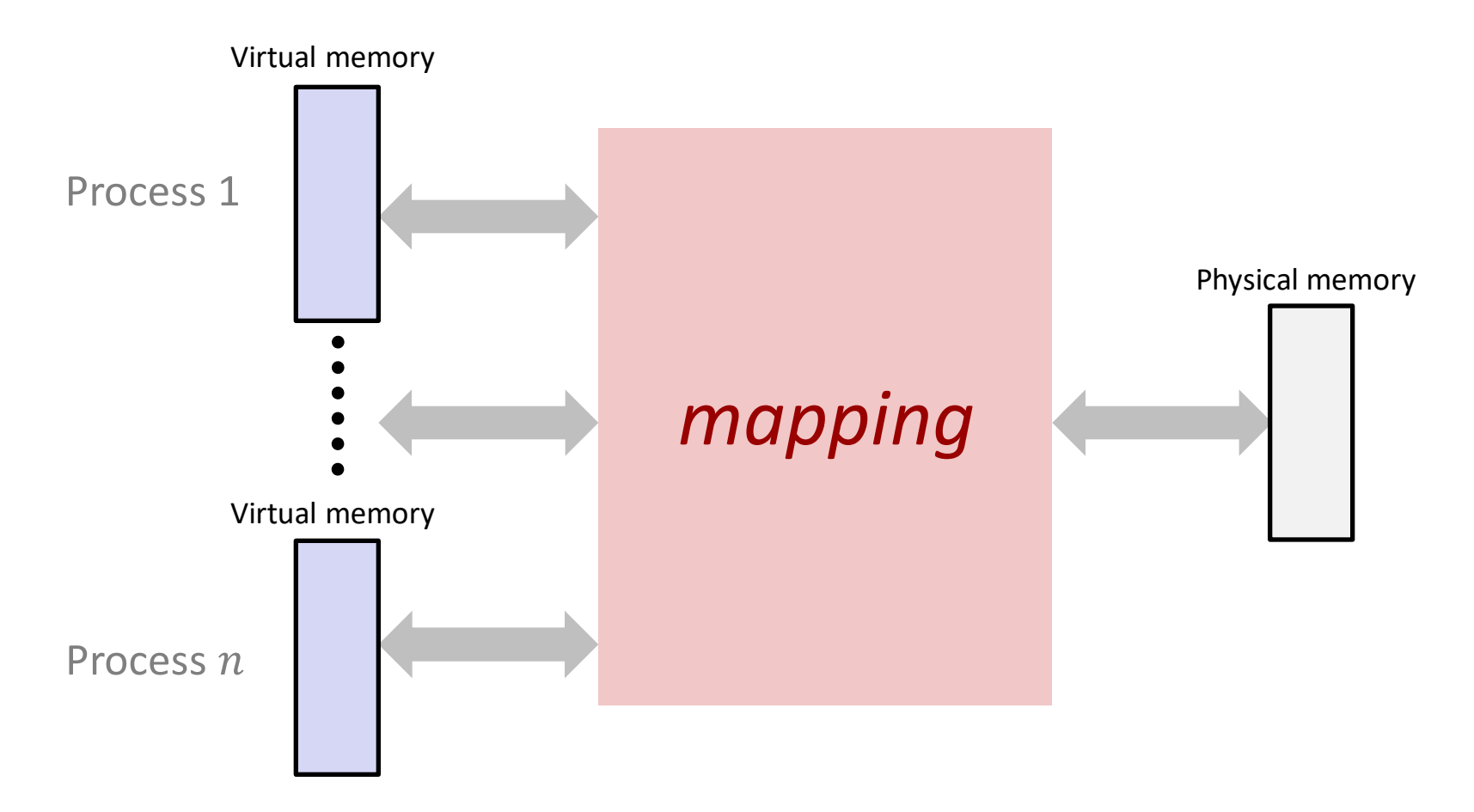

- Each process gets its own private virtual address space
- \* Solves the previous problems!

# **Address Spaces**

- $\cdot$  Virtual address space: Set of  $N = 2^n$  virtual addr
	- $\blacksquare$  {0, 1, 2, 3, ..., N-1}
- $\triangleleft$  Physical address space: Set of  $M = 2^m$  physical addr
	- $\blacksquare$  {0, 1, 2, 3, ..., M-1}
- Every byte in main memory has:
	- one physical address (PA)
	- zero, one, *or more* virtual addresses (VAs)

# **Polling Questions**

 On a 64-bit machine currently running 8 processes, how much virtual memory is there?

 True or False: A 32-bit machine with 8 GiB of RAM installed would never use all of it (in theory).

# **Mapping**

- A virtual address (VA) can be mapped to either physical memory or disk
	- **Unused VAs may not have a mapping**
	- VAs from *different* processes may map to same location in memory/disk

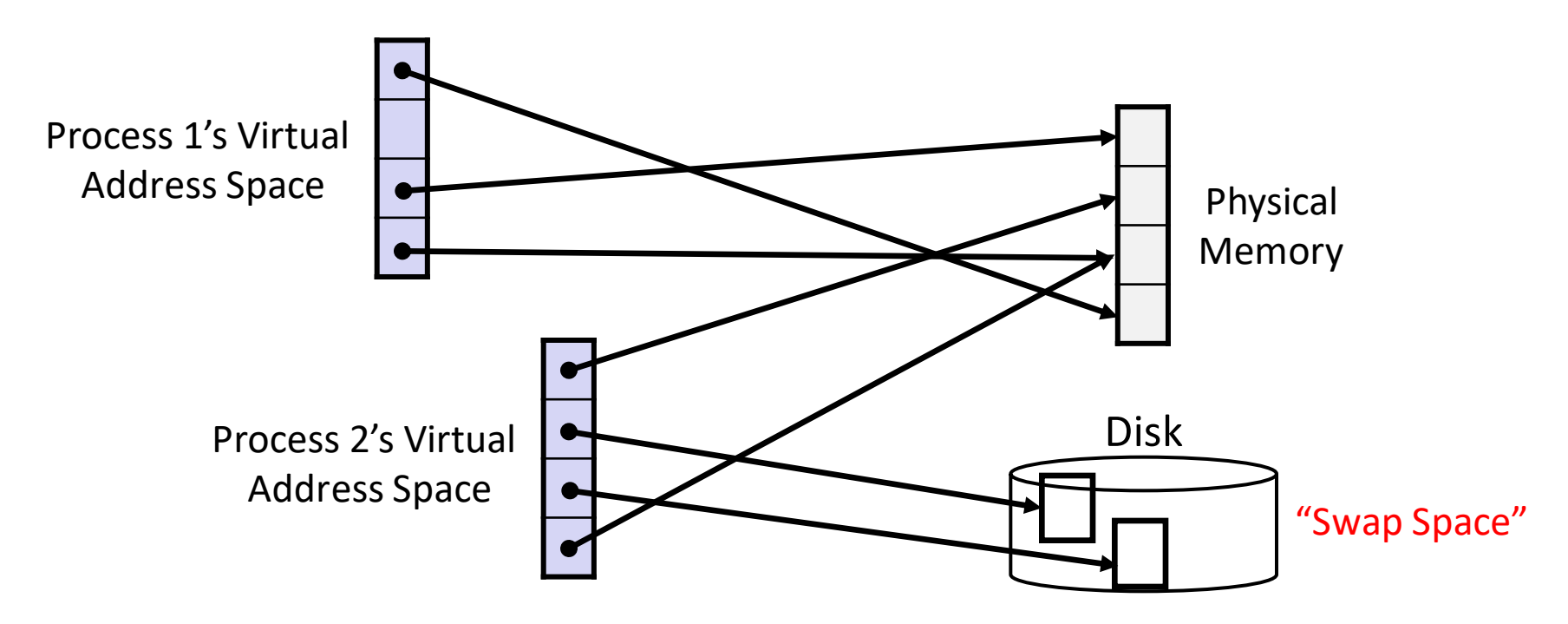

# **Summary**

- Virtual memory provides:
	- Ability to use limited memory (RAM) across multiple processes
	- **Illusion of contiguous virtual address space for each process**
	- **Protection and sharing amongst processes**

#### **Detailed examples:**

- Consecutive forks
- wait() example
- waitpid() example

#### **Example: Two consecutive forks**

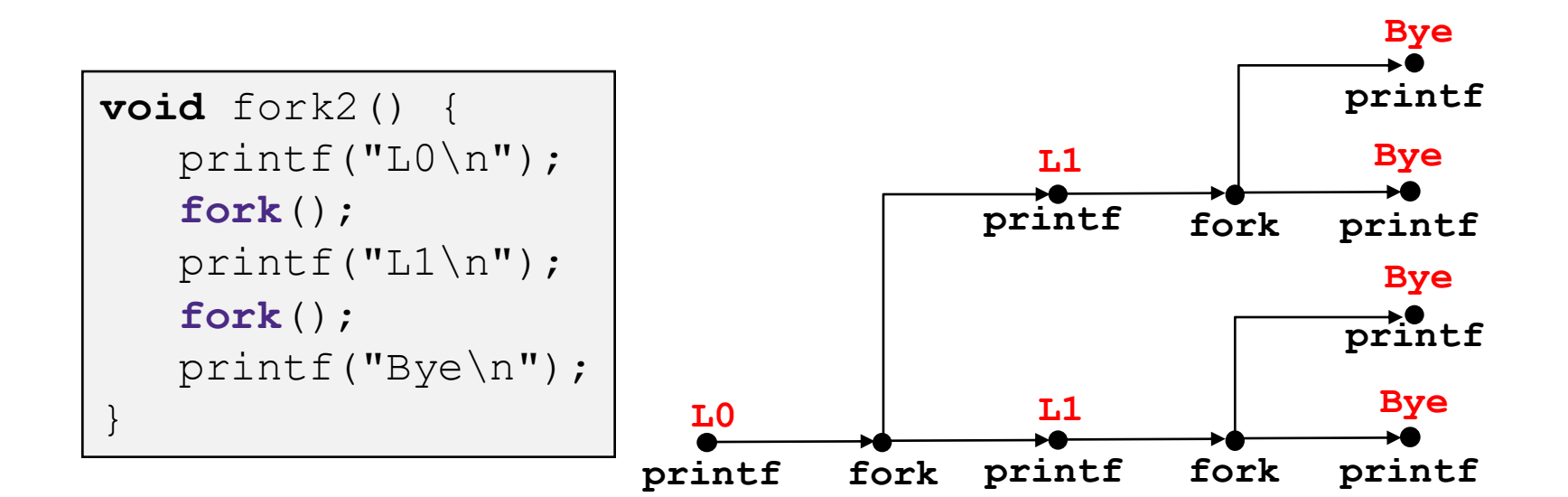

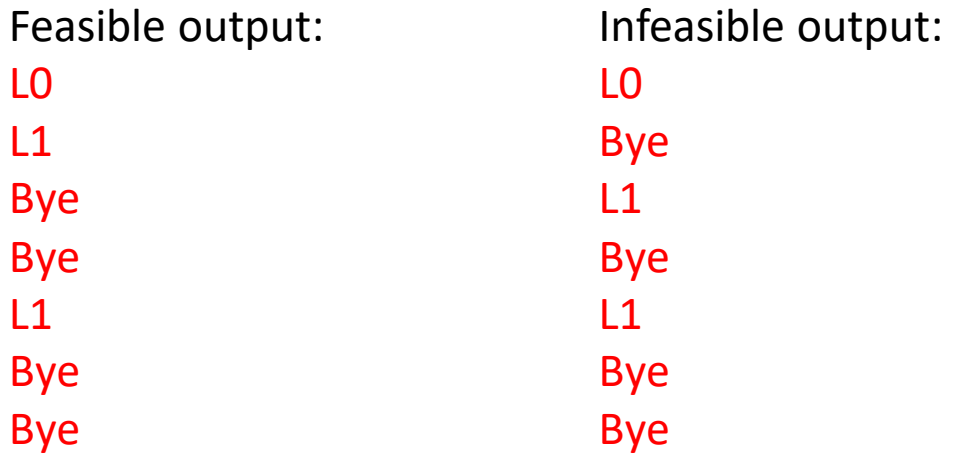

# **Example: Three consecutive forks**

◆ Both parent and child can continue forking

```
void fork3() {
   printf("L0\n");
   fork();
   printf("L1\n");
   fork();
   printf("L2\n"); 
   fork();
   printf("Bye\n");
} L0 L1 L2
```
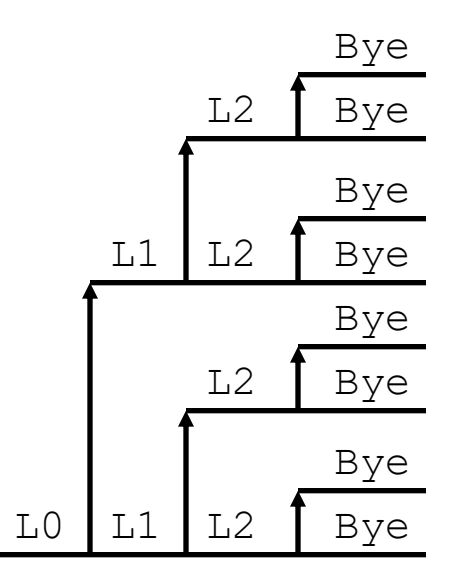

# **wait() Example**

- If multiple children completed, will take in arbitrary order
- Can use macros WIFEXITED and WEXITSTATUS to get information about exit status

```
void fork10() {
  pid_t pid[N];
   int i;
   int child status;
   for (i = 0; i < N; i++)if ((pid[i] = <b>fork()</b>) == 0)
         exit(100+i); /* Child */
   for (i = 0; i < N; i++) {
      pid t wpid = wait(&child status);
      if (WIFEXITED(child status))
         printf("Child %d terminated with exit status %d\n",
                wpid, WEXITSTATUS(child status));
      else
         printf("Child %d terminated abnormally\n", wpid);
   }
}
```
## **waitpid(): Waiting for a Specific Process**

**pid\_t** waitpid(**pid\_t** pid,**int** &status,**int** options)

- suspends current process until specific process terminates
- various options (that we won't talk about)

```
void fork11() {
  pid_t pid[N];
   int i;
   int child status;
   for (i = 0; i < N; i++)if ((pid[i] = <b>fork()</b>) == 0)
         exit(100+i); /* Child */
   for (i = 0; i < N; i++) {
      pid t wpid = waitpid(pid[i], &child status, 0);
      if (WIFEXITED(child status))
         printf("Child %d terminated with exit status %d\n",
                wpid, WEXITSTATUS(child status));
      else
         printf("Child %d terminated abnormally\n", wpid);
   }
}
```